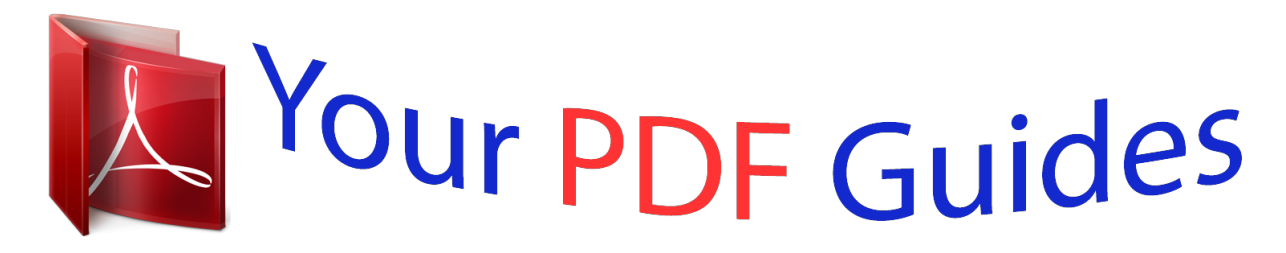

You can read the recommendations in the user guide, the technical guide or the installation guide for M-AUDIO X-SESSION PRO. You'll find the answers to all your questions on the M-AUDIO X-SESSION PRO in the user manual (information, specifications, safety advice, size, accessories, etc.). Detailed instructions for use are in the User's Guide.

> **User manual M-AUDIO X-SESSION PRO User guide M-AUDIO X-SESSION PRO Operating instructions M-AUDIO X-SESSION PRO Instructions for use M-AUDIO X-SESSION PRO Instruction manual M-AUDIO X-SESSION PRO**

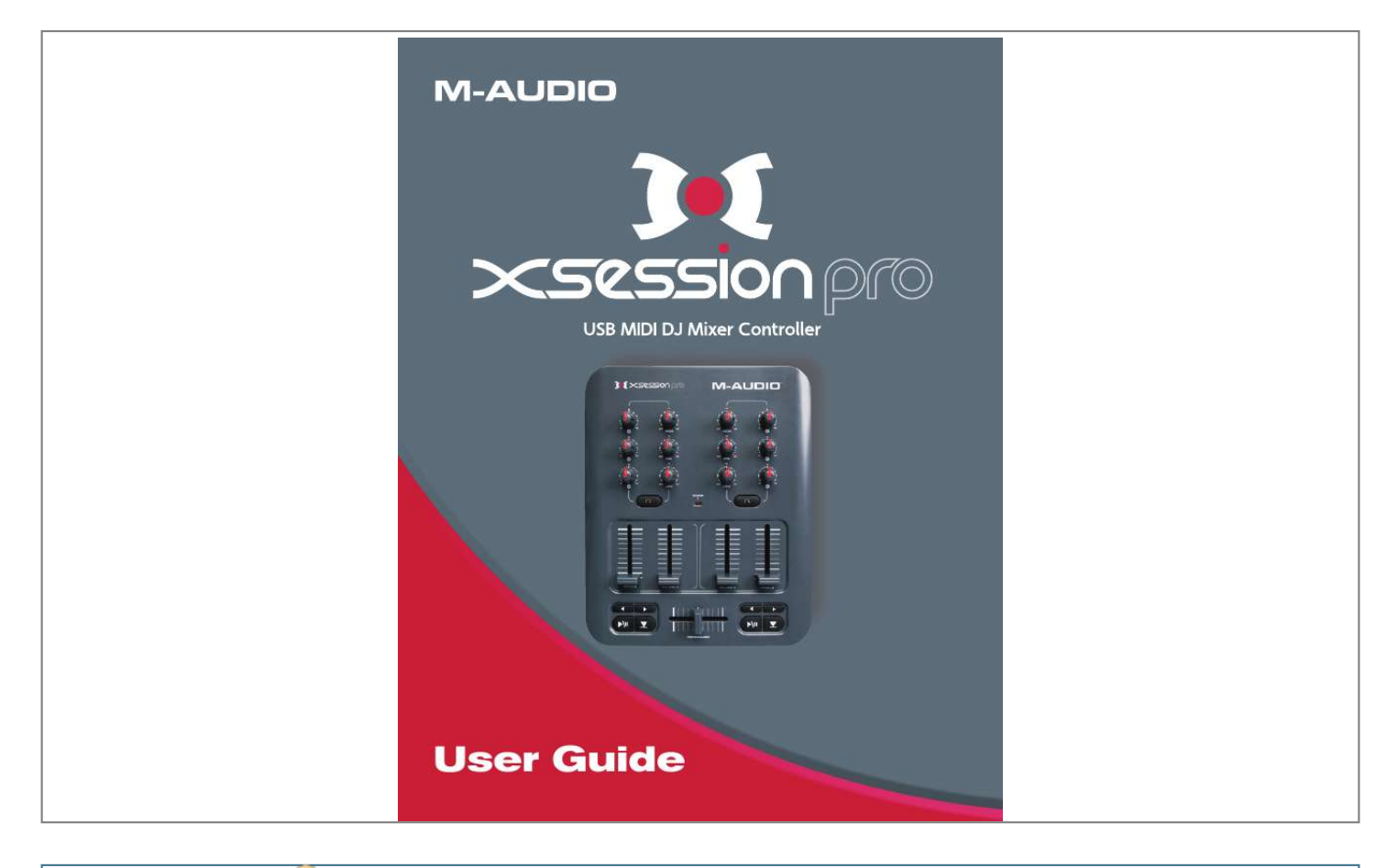

[You're reading an excerpt. Click here to read official M-AUDIO X-](http://yourpdfguides.com/dref/3753964)[SESSION PRO user guide](http://yourpdfguides.com/dref/3753964) <http://yourpdfguides.com/dref/3753964>

Manual abstract:  $\begin{smallmatrix}&&1\\1&2&2&3&4&2&2&2&2&2\end{smallmatrix}$  $\sim 1.1$  .  $\sim$  $\sim$  10  $\sim$  10  $\sim$  $\mathcal{L}$  . The second second  $1.1.1.1.1.1.1.1$  $\sim$  , , , , ,  $\sim 1.1\, \rm{km}$  $\mathcal{L}$  . The set of  $\mathcal{L}$  is  $\mathcal{L}$  $3$  What's in the Box? . . . . . . . . . .  $\sim$  , , , ,  $\sim$  10  $\sim$  10  $\sim$  $\mathcal{L}$  ,  $\mathcal{L}$  ,  $\mathcal{L}$  ,  $\mathcal{L}$  ,  $\mathcal{L}$  ,  $\mathcal{L}$  $\alpha$  ,  $\alpha$  ,  $\alpha$  ,  $\alpha$  ,  $\alpha$  $\sim 1.1\pm1.1$ لأعادت  $\ldots \ldots$  3 X-Session Pro Features  $\ldots$  $\sim$  100 km s  $\sim$  100 km s  $^{-1}$  $\sim 1.1\pm 1.1$  $\sim$  14  $\pm$  14  $\mathcal{L}$  ,  $\mathcal{L}$  ,  $\mathcal{L}$  ,  $\mathcal{L}$  ,  $\mathcal{L}$  $\sim$  100 km s  $\sim$  100 km s  $^{-1}$  $\sim 1.1\, \rm{km}$  $\sim 1.1$  ,  $\sim$ .3 Minimum System Requirements ........  $\sim$  . . . . . . . . .  $\sim 1.1$  ,  $\sim$  $\sim$  , , , ,  $\mathcal{L}$  . The second second  $\mathcal{L}$  . The set of  $\mathcal{L}$  is  $\mathcal{L}$ 4 Operating Systems . Windows. Macintosh Hardware ...  $\sim$  100 km s  $^{-1}$  $\sim$  . . . . . . . . .  $\mathcal{L}$  . The set of the set of  $\mathcal{L}$  $\sim$  14 and  $\sim$  $\sim 1.1$  ,  $\sim 1$  $\mathcal{L}$  . The second second  $\ldots \ldots \ldots 4$  .  $\sim$  10  $\sim$  10  $\sim$  $\sim 1.1\, \rm{km}$  $\mathcal{L}$  . The second second  $\mathcal{A}$  is a second contract of  $\mathcal{A}$  $\sim$  10  $\sim$  10  $\sim$  $\sim 1.1$  .  $\alpha$  ,  $\alpha$  ,  $\alpha$  ,  $\alpha$  ,  $\alpha$  $\mathcal{L}$  . The second second  $4 \ldots$  $\sim 1.1\, \rm{km}$  $\mathcal{L}$  ,  $\mathcal{L}$  ,  $\mathcal{L}$  ,  $\mathcal{L}$  ,  $\mathcal{L}$  ,  $\mathcal{L}$  $\mathcal{L}$  . The second second  $\sim 1.1\, \rm{km}$  $\sim 1.1$  ,  $\sim$  $\mathcal{L}$  . The set of the set of  $\mathcal{L}$ 

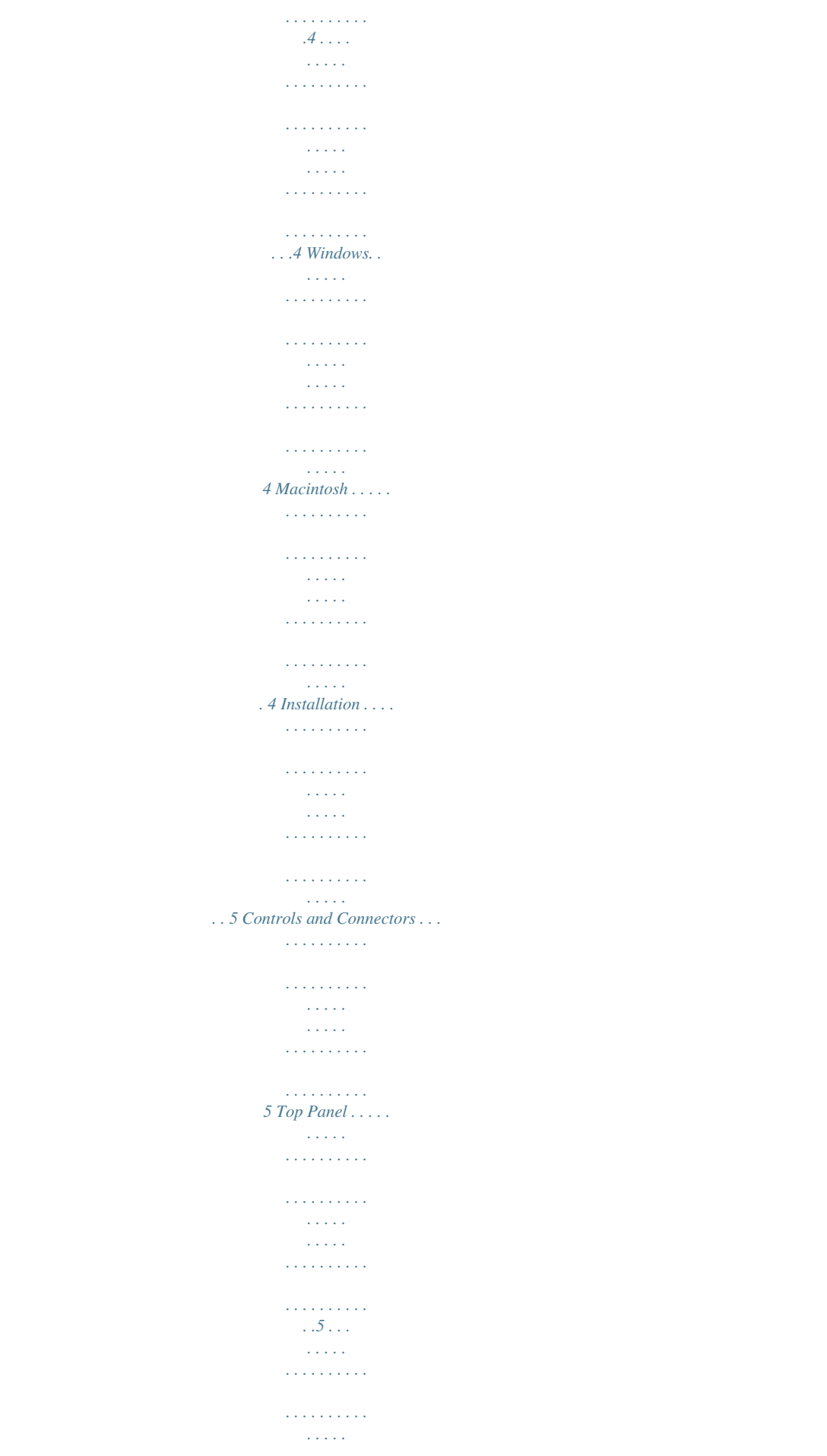

**Service**  $\mathcal{L}$  . The second second  $\mathcal{L}$  . The set of  $\mathcal{L}$  is  $\mathcal{L}$ ...6 Rear Panel . Using X-Session Pro.  $\sim$  144.44  $1.1111111111$  $\mathcal{L}$  ,  $\mathcal{L}$  ,  $\mathcal{L}$  ,  $\mathcal{L}$  ,  $\mathcal{L}$  ,  $\mathcal{L}$  $\sim$  , , , , ,  $\sim$  , , , ,  $\mathcal{L}$  . The set of  $\mathcal{L}$  is  $\mathcal{L}$  $\sim$  . . . . . . . . .  $6$  Troubleshooting . . . . .  $\sim 100$  and  $\sim 100$  $\mathcal{L}$  ,  $\mathcal{L}$  ,  $\mathcal{L}$  ,  $\mathcal{L}$  ,  $\mathcal{L}$  ,  $\mathcal{L}$  $\sim$  100 km s  $\sim$  100 km s  $^{-1}$  $\sim 1.1\, \rm{km}$  $\sim 1.1\, \rm{km}$  $\mathbb{R}^2$  ,  $\mathbb{R}^2$  ,  $\mathbb{R}^2$  ,  $\mathbb{R}^2$  ,  $\mathbb{R}^2$ ........ 7 Appendix A: X-Session Pro MIDI CC defaults...  $\sim 1.1\, \rm{km}$  $\sim$  10  $\sim$  10  $\sim$  $\sim$  . . . . . . . . .  $\sim$  . . . . . . . . .  $\sqrt{1+\sqrt{1+\epsilon}}$  $\ldots$  9 Contact Us.  $\sim$  . The second second  $\sim$  100 km and 100 km and 100 km and 100 km and 100 km and 100 km and 100 km and 100 km and 100 km and 100 km and 100 km and 100 km and 100 km and 100 km and 100 km and 100 km and 100 km and 100 km and 100 km and 100 km  $\sim$  10  $\sim$  10  $\sim$  $\sim 1.1\, \rm{km}$  $\mathcal{L}$  . The second second  $\ldots$  . . . . . . . .  $\sim$  10  $\sim$  10  $\sim$  $\langle\ldots\rangle$  . 10 Technical Information . . . . . . . . . .  $\sim$  . . . . . . . . .  $\sim$  10  $\sim$  10  $\sim$  $\sim 1.1\, \rm{km}$  $\mathcal{L}$  . The set of the set of  $\mathcal{L}$  $\sim$  100 km s  $\sim$  100 km s  $^{-1}$ .... 11 Warranty Terms & Registration.  $\sim 1.1$  ,  $\sim 1$  $\mathcal{L}$  ,  $\mathcal{L}$  ,  $\mathcal{L}$  ,  $\mathcal{L}$  ,  $\mathcal{L}$  $\sim$  . . . . . . . . . .  $\sim 1.1\, \rm{km}$  $\sim 1.1\, \rm{km}$  $\alpha$  ,  $\alpha$  ,  $\alpha$  ,  $\alpha$  ,  $\alpha$ .. 12 Warranty Terms .......  $\sim 1.1$  ,  $\sim$  $\sim$  10  $\sim$  10  $\sim$  $\mathcal{L}$  . The set of the set of  $\mathcal{L}$  $\mathcal{L}$  . The second second  $\sim 1.1\, \rm{km}$  $\sim 1.1$  ,  $\sim$  $\overline{1}$  ,  $\overline{1}$  ,  $\overline{1}$  ,  $\overline{1}$  ,  $\overline{1}$  ,  $\overline{1}$ 

*12 . . . . . . . . . . . . . . . . . . . . . . . . . . . . . . . . . . . . . . . . . . . . . . . . . .*

*. . . . . 12 Warranty Registration . X-Session Pro User Guide 3 Introduction T hank you for choosing the M-Audio X-Session Pro USB DJ controller. This unique controller gives digital DJs all the familiar knobs and sliders of a hardware mixer while allowing them to harness the power of the latest DJ software. X-Session Pro's sleek, lightweight, and portable design makes it the perfect travel companion for laptop-based DJs. The controller connects to your computer via a single USB cable and draws power through the USB connection.*

*This eliminates the need to carry around a bulky power supply and makes it easy to set up and mix from anywhere. 1 Even if you're an experienced DJ, please take a moment to read through this User Guide and familiarize yourself with X-Session Pro's unique features. You may also want to refer to your DJ application's documentation to better understand how this controller can be integrated with your software. Your experience and enjoyment with X-Session Pro will be greatly enhanced by a good working knowledge of your equipment. What's in the Box? Your X-Session Pro package contains the following: < X-Session Pro USB DJ Controller < M-Audio MIDI Controller CD-ROM containing drivers and documentation < USB cable < Printed Quick Start Guide 2 3 X-Session Pro Features X-Session Pro has the following features: < 12 knobs < 4 vertical faders < 1 horizontal crossfader < 10 buttons < Bus powered operation--no power supply required < Compatible with M-Audio's Enigma software editor X-Session Pro User Guide 4 Minimum System Requirements 4 Operating Systems Windows X-Session Pro is supported under Windows XP with Service Pack 2 or later. It is not supported under Windows 2000, Windows 98, or Windows Me. Visit the Windows update web pages to make certain you have the most current updates and fixes supplied by Microsoft. Macintosh X-*

*Session Pro is supported under Mac OS X version 10.3.9 / 10.*

*4.7, or later. Earlier versions of the operating system are not supported. Hardware\* Windows < Pentium III 500 MHz (higher speed CPU may be necessary for laptops) < 256MB RAM Macintosh < Macintosh G3\*\*600 / G4\*\*667MHz (higher speed CPU may be necessary for laptops) < 256MB RAM \*M-Audio suggests checking the minimum system requirements for your software, as they may be greater than the above specifications. @@@@@@This is usually done through your software's control panel.*

*@@Please refer to the X-Session Pro Quick Start Guide for installation instructions. Controls and Connectors 6 Top Panel 1. Crossfader This slider can be assigned to control the crossfader in your DJ software. Use this control to transition between songs. These 2.*

*Transport Controls buttons can be used to start, pause, cue, rewind, and fast forward music on each deck of your music software. 3. Vertical Sliders (Pitch, Volume) These vertical sliders can be mapped to the pitch and volume of each deck in your software. 4. Headphone Cue Buttons If your audio hardware and DJ software support "cue" monitoring, assign these buttons to select which deck you'd like to hear in your headphones. 5. User Knobs (1, 2, 3, High, Mid, Low) These knobs can be mapped to various effect and EQ settings within your software. 6. Power Indicator LED (Power) This red LED illuminates when X-Session Pro is receiving power and is turned on using the Power switch (8). While X-Session Pro may look like a traditional DJ mixer, keep in mind that all of the buttons, knobs, and faders are actually sending out MIDI data.*

*This means that you can use X-Session Pro to control more than just DJ applications. For example, the buttons, sliders, and knobs can be used to control a virtual instrument or a DAW sequencer. Refer to your software's user guide to learn how to map X-Session Pro's controls to various functions within the application. X-Session Pro User Guide 6 Rear Panel 7. USB Port The USB port provides power and carries MIDI signals to and from X-Session Pro. Connect this jack to an available USB port on your computer. 8. Power Switch This switch turns X-Session Pro on and off. Pressing the Reset or A buttons may place the controller in a mode in which functionality is limited. Do not press the Reset or A buttons unless instructed to do so by an authorized technical support specialist or support document.*

*9. @@10. @@11. @@@@X-Session Pro can control any software that has this functionality. @@Refer to your software's user guide to see if this is possible.*

*@@@@@@@@@@@@@@· Select the Hardware tab and click the Device Manager button. @@@@@@@@@@@@< Double-check that your USB cable is properly plugged in. @@@@< Try increasing the buffer size of your audio interface. Larger buffer sizes will result in higher audio latencies, but will improve system performance and resolve many clicking and popping issues. Consult your audio interface or DJ software's user guide for more information about this.*

*< If you are using X-Session Pro with another USB audio interface and are experiencing clicks and pops, try disconnecting X-Session Pro and see if it improves your situation. If so, reconnect your X-Session P: fax (shipping): www.*

> [You're reading an excerpt. Click here to read official M-AUDIO X-](http://yourpdfguides.com/dref/3753964)[SESSION PRO user guide](http://yourpdfguides.com/dref/3753964) <http://yourpdfguides.com/dref/3753964>

*m-audio.com/tech (626) 633-9055 (626) 633-9066 (626) 633-9032 e-mail: tel fax: support@m-audio.de +49 (0)7941 - 9870030 +49 (0)7941 98 70070 Sales e-mail: info@m-audio.de +49 (0)7941 98 7000 +49 (0)7941 98 70070 www.m-audio.de tel: fax: Sales e-mail: tel: fax: sales@m-audio.com 1-866-657-6434 (626) 633-9070 www.m-audio.*

*com Web M-Audio Canada Web M-Audio U.K. Floor 6, Gresham House, 53 Clarenden Road, Watford WD17 1LA, United Kingdom 1400 St-Jean Baptiste Ave. #150, Quebec City, Quebec G2E 5B7, Canada Technical Support e-mail: techcanada@m-audio.com (418) 872-0444 (418) 872-0034 phone: fax: Technical Support e-mail: tel:(Mac support): tel: (PC support): support@maudio.co.uk +44 (0)1765 650072 +44 (0)1309 671301 Sales e-mail: infocanada@m-audio.com (866) 872-0444 (418) 872-0034 www.m-audio.ca phone: fax: Sales tel: fax: +44 (0)1923 204010 +44 (0)1923 204039 www. maudio.co.uk Web M-Audio France Web: Floor 6, Gresham House, 53 Clarenden Road, Watford WD17 1LA, United Kingdom Renseignements Commerciaux tel : e-mail : 0 810 001 105 info@m-audio.fr Assistance Technique PC : MAC : 0 820 000 731 0 820 391 191 Assistance Technique e-mail : fax : support@maudio.fr mac@m-audio.*

*fr +33 (0)1 72 72 90 52 www.m-audio.fr Site Web X-Session Pro User Guide 11 Technical Information Caution: Electro Static Discharge, Electrical Fast Transient and Conducted RF interference may cause the unit malfunctioning. In such case, unplug the unit and plug it in again to restore normal operation. Note: Your M-Audio product has been tested to comply with FCC Standards FOR HOME OR OFFICE USE.*

*Modifications not authorized by the manufacturer may void users authority to operate this device. 1 1 Note: This equipment has been tested and found to comply with the limits for a Class B digital device, pursuant to Part 15 of the FCC Rules. These limits are designed to provide reasonable protection against harmful interference in a residential installation. This equipment generates, uses and can radiate radio frequency energy and, if not installed and used in accordance with the instructions, may cause harmful interference to radio communications. However, there is no guarantee that interference will not occur in a particular installation. If this equipment does cause harmful interference to radio or television reception, which can be determined by turning the equipment off and on, the user is encouraged to try to correct the interference by one or more of the following measures: < Re-orient or relocate the receiving antenna. < Increase the separation between the equipment and receiver. @@@@ASIO is a trademark of Steinberg Soft und Hardware GmbH. @@Wash hands after handling. © 2006 Avid Technology, Inc.*

*All rights reserved. @@Avid, M-Audio and X-Session Pro are either trademarks or registered trademarks of Avid Technology, Inc. All other trademarks contained herein are the property of their respective owners. X-Session Pro User Guide 12 Warranty Terms & Registration 12 Warranty Terms M-Audio warrants products to be free from defects in materials and workmanship, under normal use and provided that the product is owned by the original, registered user. Visit www.m-audio.com/warranty for terms and limitations applying to your specific product. Warranty Registration Thank you for registering your new M-Audio product. Doing so immediately both entitles you to full warranty coverage and helps M-Audio develop and manufacture the finest quality products available. Register online at www.*

*m-audio.com/register to receive FREE product updates and for the chance to win M-Audio giveaways. 061005\_XSssnPro\_UG\_EN01 X-Session Pro User Guide .*

[You're reading an excerpt. Click here to read official M-AUDIO X-](http://yourpdfguides.com/dref/3753964)[SESSION PRO user guide](http://yourpdfguides.com/dref/3753964) <http://yourpdfguides.com/dref/3753964>